# taylor.

# quick guide taylor solar systems

taylor. technologies B.V. VAT: NL861599640B01 CoC: 80237193

## Address

Torenallee 32–14 5617 BD Eindhoven The Netherlands

## Contact

www.taylor.solar info@taylor.solar 085 1071871

# 00 system components

### software applications

- 1. taylor.planner to design your system
- 2. taylor.installer app to install your system
- 3. taylor.dashboard to monitor the output of your solar system.

| • 🕒 |                                     | SYSTEM DESIGN                       | ? EN                                                                                                    | <del>(</del>      | SESSION             |  |  |
|-----|-------------------------------------|-------------------------------------|----------------------------------------------------------------------------------------------------|-------------------|---------------------|--|--|
|     | aminution type                      | •                                   |                                                                                                    | Owner email       |                     |  |  |
|     | Repetition for the last were        |                                     |                                                                                                    | j.janssen@gmail.c | j.janssen@gmail.com |  |  |
| 2   | anel orientation                    |                                     |                                                                                                    |                   |                     |  |  |
|     | and the Portrait                    |                                     |                                                                                                    | Country code      |                     |  |  |
|     | ination<br><u>√ 20</u> ⊘ <u>140</u> | -                                   |                                                                                                    |                   |                     |  |  |
|     | anel type                           | -                                   | 3 x 5                                                                                                    | <u>NL</u> N       | etherlands          |  |  |
|     |                                     | 2 F                                 |                                                                                                    |                   |                     |  |  |
|     | weter type<br>Sola 3K S6            |                                     |                                                                                                    | Postal code       | House number        |  |  |
|     | 30 Preview                          |                                     |                                                                                                    | 1234 AB           | 7                   |  |  |
|     | and count + 15                      |                                     |                                                                                                    |                   |                     |  |  |
| ľ   | apecity : 5.55 kWP                  |                                     |                                                                                                    | City              | State/Area          |  |  |
|     |                                     |                                     |                                                                                                    | Amsterdam         | Noord-Holland       |  |  |
|     |                                     |                                     |                                                                                                    | Amsterdam         | Noord-Holland       |  |  |
|     |                                     |                                     |                                                                                                    |                   |                     |  |  |
| _   | ylor. •••••                         |                                     | Video la del deserve de 🖉 🔤 🕬                                                                                                    | Street            |                     |  |  |
| -   | + Systeem info                      | \$7219 = Q8342 =<br>http://www.     | € 103 <b>9 019</b>                                                                                                    | Spoorlaan         |                     |  |  |
| F   | + Systeem prestatie                 |                                     | € 11.07 -                                                                                                    |                   |                     |  |  |
|     |                                     |                                     | A lanear report                                                                                                    | Language          |                     |  |  |
|     | The first finite out                | Crimer                              |                                                                                                    | NL                | Ø                   |  |  |
|     | * ******                            |                                     |                                                                                                    | INC.              | •                   |  |  |
|     |                                     | -                                   |                                                                                                    |                   |                     |  |  |
|     |                                     |                                     |                                                                                                    | Owner name        |                     |  |  |
|     |                                     | 1 1 1 1                             | 1 1 1                                                                                                    | Jan Janssen       |                     |  |  |
|     | Systeem lay-out                     |                                     | di la constante di la constante di la constant |                   |                     |  |  |
|     |                                     | Zon IM + not of - An factor rule mp |                                                                                                    | Panel type        | Inverter type       |  |  |
|     |                                     | 20.00                               |                                                                                                    |                   |                     |  |  |
|     |                                     | attan attan seran                   |                                                                                                    |                   |                     |  |  |
|     | 1010 F100                           | 222.50 222.00 E22.00                |                                                                                                    | 🗮 Info            | 🇐 Scan 🛛 🚀 Laur     |  |  |

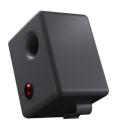

### taylor.gateway

The Gateway connects the module- and inverterdata to the cloud via 4G, for realtime detailed insights.

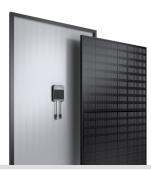

## modules

high performance solar modules inegrated with taylor cell string optimizers.

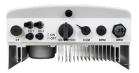

#### inverter

taylor. can be used with any compatible third party inverter.

## 01 taylor.planner

Download the desktop onboarding app from: www.taylor.solar/applications

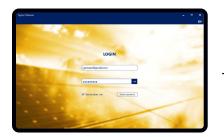

• Fill in customer details.

• Save system to continue.

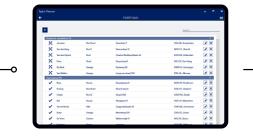

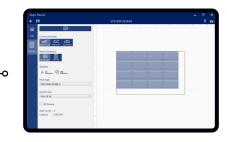

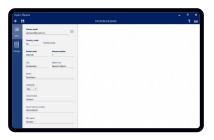

• Click & drop to design your solar system.

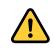

The next steps should only be executed by a trained person using the taylor hardware manual. Download the manual from: www.taylor.solar/manuals

# 02 install your solar system

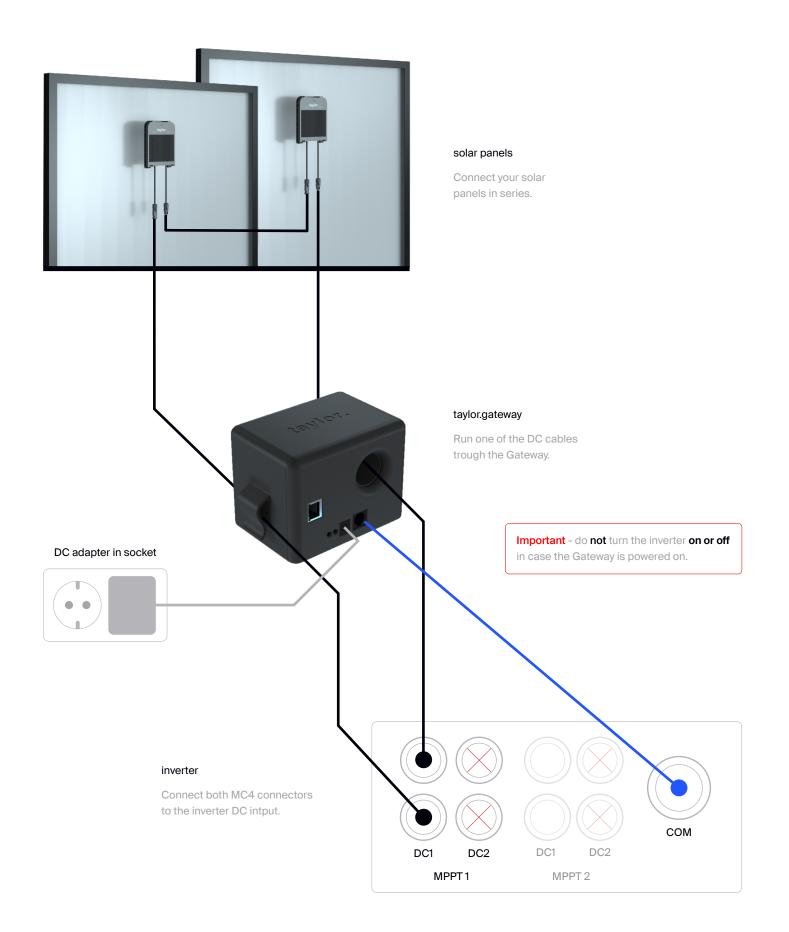

# 03 taylor.installer

Download the taylor.installer app at the AppStore or Playstore.

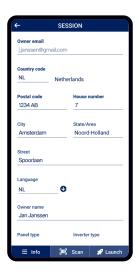

Check all location and personal information.

more power.

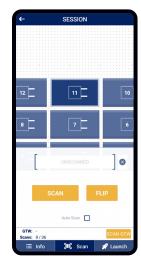

0

Scan the solar panel & gateway barcodes. Flip modules if needed

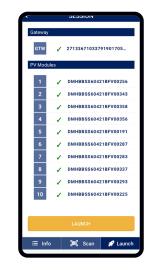

0

Check if all solar panels are scanned and launch the system.

E

~

A

Power up the gateway after launching the sytem

# 04 taylor.dashboard

View your dashboard on www.dashboard.taylor.solar

| taylor. 🛛 🕬           | ttalio                    |                                                                | Welkom helo@dsukprins.nl 😄 taylor.                      | taylor. Portolio Systeem                         | Welkom hello@duskprins.nl 🤤 taylo                                    |
|-----------------------|---------------------------|----------------------------------------------------------------|---------------------------------------------------------|--------------------------------------------------|----------------------------------------------------------------------|
| + Systeem port        | folio                     | Portfolio capacitet Aantal sites<br>44640 Voj 9                | Dece meand Dit jawr<br>tol Dolois Ywyh e-6 Si (1997 twh | + Systeem info                                   | € 103<br>Total for temperat                                          |
|                       |                           |                                                                | Zoekerc Zoeklarm                                        | + Systeem prestatie                              | € 11,17 %<br>CODespansi in partos                                    |
| Status 1              | v Site naam               | 14 Stad                                                        | 15 Site capaciteit                                      |                                                  | (())))))))))))))))))))))))))))))))))))                               |
| ~                     | Sted                      | Enchoven                                                       | 1625 Wp                                                 |                                                  | Genereer rapport                                                     |
| ~                     | Roof                      | Amsterdam                                                      | 5550 Wp                                                 |                                                  |                                                                      |
| ×                     | Home                      | Ubecht                                                         | 370 Wp                                                  | Day Week Maard Keestaal Jaar C Herstel           |                                                                      |
| ×                     | Rooffront                 | DenHaag                                                        | 14300 Wp                                                | + mug 2022 - 000000                              |                                                                      |
| ~                     | House                     | Broukeien                                                      | 3700 Wp<br>7770 Wp                                      | rna di wo do vr za zo er 000.00                  |                                                                      |
| ~                     | Shed 2<br>Garden          | Amendoort<br>Maachicht                                         | 3250 Wp                                                 | 25 26 27 28 29 30 31                             |                                                                      |
| ~                     | Garage                    | Historica                                                      | 975 Wp                                                  | 8 9 10 11 12 13 14                               |                                                                      |
| ~                     | House                     | Alemaar                                                        | 3250 Wp                                                 | 15 16 17 18 19 20 21 2000.00                     |                                                                      |
| 110                   | t 9 van 9 resultaten      |                                                                | Vorige 1 Volgende                                       | 22 23 24 25 26 27 28 630<br>29 20 31 1 2 3 4 600 |                                                                      |
|                       |                           |                                                                |                                                         | B" 0                                             |                                                                      |
| + Portfolio alert     | -                         |                                                                |                                                         |                                                  |                                                                      |
| Fortiono alert        | 3                         |                                                                |                                                         | + Systeem lay-out                                |                                                                      |
|                       |                           |                                                                | Zoeker: Zoektern                                        | 2 Zoom: Shift + multis                           | elel - Parc Rechter mult knop                                        |
| Category<br>Alle v 10 | Status<br>Ale v % Groep % | Type 16 Component 16 5<br>Geen resultaten asrwexig in de tabel | Stensam 10 Start 14 Einde 16                            | 228 000 mm 100 mm                                |                                                                      |
| Geentree              | uitaten om weer te geven  | Geen resultaten aanwezig in de tabei                           | Vorige Volgende                                         | Inverter 821Wh 808Wh 807Wh 820Wh 802Wh 541Wh     |                                                                      |
| Sector resi           | Jaten om weer te geven    |                                                                | Vilia vogener                                           | 100 BEB INV BEB INV BEB INV BEB INV BEB          |                                                                      |
|                       |                           |                                                                |                                                         |                                                  | -                                                                    |
|                       |                           |                                                                | J                                                       |                                                  |                                                                      |
|                       |                           |                                                                |                                                         |                                                  |                                                                      |
|                       |                           |                                                                |                                                         |                                                  |                                                                      |
|                       |                           |                                                                |                                                         |                                                  |                                                                      |
|                       |                           |                                                                |                                                         |                                                  |                                                                      |
|                       |                           |                                                                |                                                         |                                                  |                                                                      |
|                       |                           |                                                                |                                                         |                                                  |                                                                      |
|                       |                           |                                                                | tavlor.                                                 | Fortidio 📥 taylor.                               | tavlor. Portalo                                                      |
| r.                    |                           |                                                                | taylor.                                                 | Portido 🚔 taylor                                 | taylor. Pertuito                                                     |
| r.                    |                           |                                                                |                                                         | Persolo <b>aylor</b><br>€ 102.03 • 02.03 -       | t <mark>aylor.</mark> Portato<br>Site                                |
|                       |                           |                                                                | <b>\$</b> 7320                                          |                                                  |                                                                      |
| r.<br>oggen           |                           |                                                                | <b>\$</b> 7320                                          | € 103,23<br>Sentement                            | Site<br>Eigenaar J. Janssen<br>Adres Spoolsan 7                      |
|                       |                           |                                                                | <b>\$</b> 7320                                          | € 103,23 921,3                                   | Site<br>Bigenaar J. Janssen<br>Adres Boontan 7<br>1234 AB Annarerdan |
|                       |                           |                                                                | <b>\$</b> 7320                                          | € 103,23<br>Sentement                            | Site<br>Eigenaar J. Janssen<br>Adres Spoolsan 7                      |

Ē

-

A